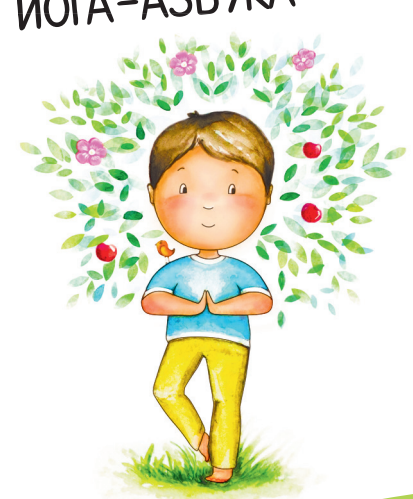

# йогд-дзбука

и. р. лурее<br>Методические рекомендации

О. В. Журавская

для родителей

#### Уважаемые взрослые!

Перед вами набор обучающих карточек для детей «ЙОГА-АЗБУКА» , который поможет приобщить ребёнка к миру йоги и одновременно освоить буквы и азы чтения.

### Что такое йога?

Йога на санскрите означает «объединение» тела и разум ма, достигаемое путём физичес ких, дыхательных и релаксационных упражнений. й

ПОЛЬЗА ЙОГИ ДЛЯ ДЕТЕЙ всегда рассматривается с двух сторон: физической и психоэмоциональной. Со стороны физического развития — йога помогает детям укрепить здоровье, развить гибкость и улучшить координацию.

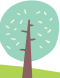

Очень важная функция многих поз — это укрепление внутренних органов ребёнка и, как следствие, улучшение защитных сил организма. Со стороны психоэмоциональ ьного состояния йога повышает концентрацию нцентрациювнимания, развивает память, наблюдательность, помогает легче переносить стрессы.

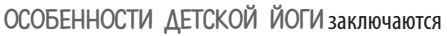

в том, что она проводится в игровой форме и позы выполняются в дин амической последовательности, при э этом внимание акцентируется наважных моментах и ключевых элементах каждого упражнения.

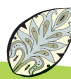

### КАК ИСПОЛЬЗОВАТЬ ЙОГА-АЗБУКУ?

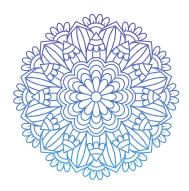

Набор состоит из 50 двухсторонних карточек — 32 карточки с буквами и позами йоги и 18 карточек с мини-сказками.

Сначала изучите первые 32 карточки, на которых нарисован ребёнок, выполняющий позу (асану), буква алфавита и название позы. На обратной стороне даны рекомендации по выполнению позы и описан положительный эффект, который она оказывает.<br>Благодаря небольшим стихам

Благодаря небольшим ст выполнение позы станет более весёлым и интересным, а также лучше запомнится последовательность вхождения в позу.

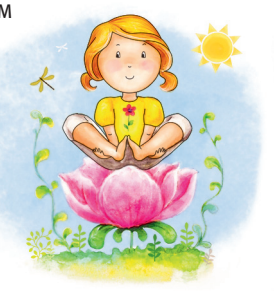

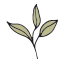

Самая главная рекомендация заниматься так, чтобы было комфортно и легко. Названия поз на карточках адаптированы для детей и могут не совпадать с названием на санскрите. Оно дано более мелким шрифтом, чтобы можно был уточнить выполнение позы. о<br>Іло

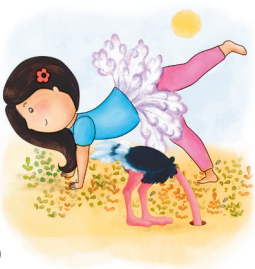

18 карточек с мини-сказками позволяют поддерживать интерес к йога-азбуке. Сказки расположены в порядке усложнения. Около картинки стоит номер, который дублируется в тексте сказки, чтобы было понятно, какую позу когда выполнять. Последние две сказки написаны в стихах и представляют собой утренний и вечерний комплекс поз.

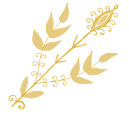

## РЕКОМЕНДАЦИИ ДЛЯ ЗАНЯТИ<sup>Й</sup> ЙОГОЙ С РЕБЁНКОМ

1. Собственный пример. Лучший способ обучения собственный пример! Занимайтесь сами, заражая ребёнка своим интересом!

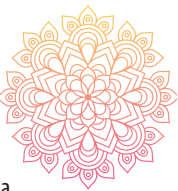

#### 2. Особый ритуал.

 Дети очень любят ритуалы. Поэтому придумайте свой ритуал для совместных занятий йогой. Наденьте малышу специальную одежду

для йоги, расстелите коврик, пусть ребёнок возьмёт назанятие свою любимую игрушку!

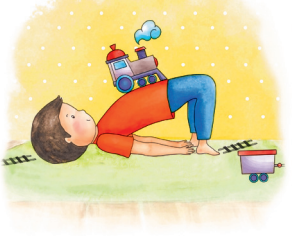

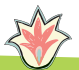

- 3. Отсутствие строгих правил. Не требуйте от ребёнка идеальной отстройки асан. Пусть выполняет асану так, как может и чувствует (но с соблюдением техники безопасности!). С каждым разом будет получаться всё лучше и лучше!  $\sum_{\mu}$
- 4. Как можно больше игр.

Детская йога – это, прежде всего, игра! С азартом превращайтесь вместе с ребёнком во всевозможных животных, птиц, растения, отправляйтесь с ними в путешествия, придумывайте волшебные сказки и увлекательные истории!

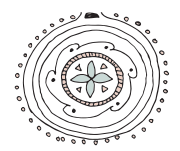

5. Обязательна похвала.

 Сделайте какую-нибудь простую асану и попросите ребёнка повторить. Скажите, что у него здорово получилось, даже лучше, чем у мамы. Похвала очень воодушевляет, малыш будет с нетерпением ждать занятия!

6. Совместное расслабление. Заканчивайте каждое занятие шавасаной. Пусть ребёнок знает, что после весёлых активных игр его ждёт приятный отдых вместе с мамой.

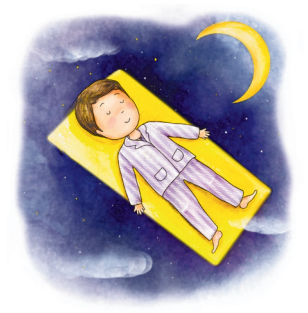

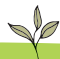

### ИГРЫ С КАРТОЧКАМИ

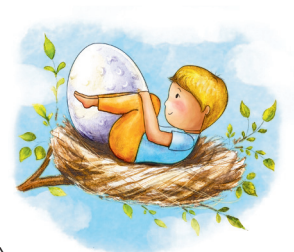

С карточками «Йога-азбука» »вы можете придумать много игр и занятий. Мы хотим предложить вам несколько наших любимых игр. Они расположены в порядке усложнения. Первые игры подойдут для самых маленьких, дальше идут игры для дошколят и младших школьников, ав конце групповые игры, которые можно проводить не только назанятиях, но и на праздниках.

#### 1. Игра-знакомство

Не бойтесь использовать йога-карточки для занятий с малышами. Рассмотрите карточки, проговорите названия поз и буквы. Это может стать началом ваших занятий йогой.

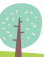

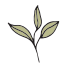

#### 2. Зеркало

Взрослый выбирает карточку, которую не показывает ребёнку. Медленно входит в позу и говорит: «Смотри, как я умею! А ты так сможешь?» Ребёнок повторяет все

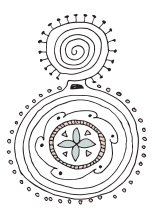

движения. Затем игроки меняются местами: теперь ребёнок — ведущий, а взрослый повторяет за ним.

#### 3. Угадай позу

Разложите карточки перед ребёнком. Взрослый выполняет позу, а ребёнок находит её на картинках. Затем взрослый и ребёнок меняются местами. Количество карточек увеличивается по мере возраста ребёнка. Рекомендуем начинать с двух карточек. Если ребёнку сложно угадывать, делайте это вместе с ним, задавая наводящие вопросы и сравнивая позы на карточках.

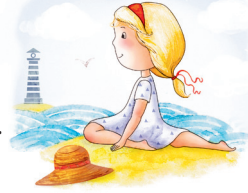

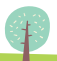

#### 4. Угадай букву

Разложите карточки перед ребёнком. Взрослый называет букву, ребёнок показывает соответствующую<br>позу. И наоборот: взрослый показывает позу. И наоборот: взрослый показ позу — нужно отгадать, какой бу кве она соответствует.

#### 5. Изобрази увиденое

Игра возможна в группе. Разложите на полу карточки лицев вой стороной вниз. Включите музыку и начинайте двигаться в её ритме. Как только музыка останавливается, игроки берут ближайшую к себе карточку, по очереди произносят букву и изображают позу с карточки. Остальные игроки должны отгадать название позы. Снова включите музыку, положите карточки лицевой стороной вниз и продолжайте движение под музыку до следующей музыкальной паузы.

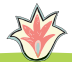

#### 6. Запомни и повтори

Первый игрок выбирает любую карточку из набора и показывает йога-позу. Второй игрок повторяет йога-позу. Второй игрок повторяет<br>эту позу, затем вытягивает карточку из колоды и добавляет свою йога-позу. -позу

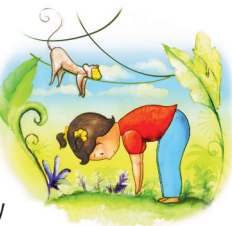

Первый игрок повторяет первые две позы и добавляет новую позу. Игра продолжается до тех пор, пока один из игроков не собьётся.

#### 7. Сложи слово

Разложите карточки перед ребёнком. Предложите найти первую букву его имени. Выполните позу, соответствующую данной букве. Далее предложите ребёнку составить из карточек любое слово (например, своё имя). Выполните все позы получившегося слова и посмотрите, какая интересная последовательность получится. Можно не только показать позу, но и попробовать в ней передвигаться.

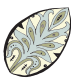

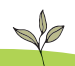

#### 8. Запомни числа

Напишите числа от 1 до 6 на липких бумажках небольшого размера. Можно написать и числа, и точки. Это поможет детям, которые плохо ориентируются в числах, быстрее находить карточку.

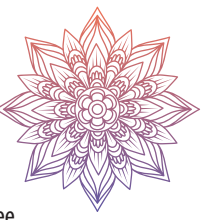

Игроки вытягивают из стопки любые шесть карточек с позами йоги. Приклейте к краю каждой карточки бумажку с числом.

Возьмите игральный кубик от любой игры, которая есть у вас дома. По очереди бросайте кубик и выполняйте позы, соответствующие выпавшему числу.

Для детей постарше можно

написать на бумажках ч исла

от 1 до 12 и использовать два игральных кубика, суммируя выпавшие на них числа.

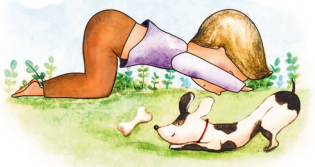

#### 9. Йога-разминка

Карточки лежат в мешочке или шапке. Дети достают по одной карточке. Затем все встают в круг, и каждый поочереди показывает позу, которая изображена на его карточке. Все повторяют за ним эту позу. В зависимости от количества детей разминку можно делать по кругу 2–3 раза.

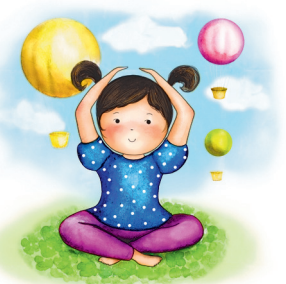

#### 10. Скульптор

Один игрок — «скульптор», а другой — «глина». «Скульптор» выбирает йога-карточку, не показывая её своему партнёру, и из своей «глины» пытается вылепить позу, указанную на карточке. Второй игрок должен угадать название позы.

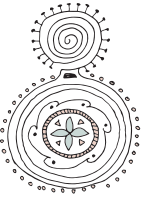

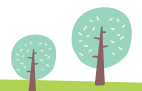

### 11. Йога-салки

Выберите ведущего. После сигнала он начинает догонять детей. Догнав ребёнка, ведущий вытягивает из колоды карточку, и ребёнок выполняет позу, которая на ней изображена. Каждый до кон ца раунда стоит в своей позе. Игра завершается, когда ведущий поймает всех детей.

### 12. 100 вопросов о йоге

Ребёнок вытягивает из набор ра любую карточку, а остальные игроки задают наводящие вопросы, пока не догадаются, что это за поза. На вопросы можно отвечать только «да» или «нет». Например: «Оно зелёное? Оно летает? Оно живёт под землёй?»

Тот, кто догадается, должен выполнить позу, а затем вытянуть из колоды карточку и загадать свою позу.

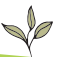

13. Исчезающий остров вы Расстелите на полу газеты или бумагу, чтобы получился остров. Выберите несколько любы ых

карточек. Включите музы ку игроки свободно передвигаются под музыку. Когда Кмузыка останавливается, все должны оказаться на острове из бумаги и изобразить позу, которую назовёт ведущий. В следующем раунде уберите одну газету и опять включите музыку. Каждый раунд убирайте одну газету (если игроков много, то можно сразу несколько). Цель игры — уместиться на исчезающем острове как можно большему количеству человек.

Для маленьких детей можно выбрать одну позу для всей игры, а более старшим показывать новую позу для каждого раунда.

Игра заканчивается, когда на острове останется один игрок.

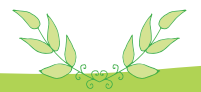

#### 14. Море волнуется раз...

Играть можно как на улице, так и дома, для этой игры и дома, дляэтой игры большое пространство не нужно о.

Вариант 1

Ведущий отворачивается и говорит:

> «Море волнуется раз, море волнуется два, море волнуется три, йога-фигура на месте замри!»

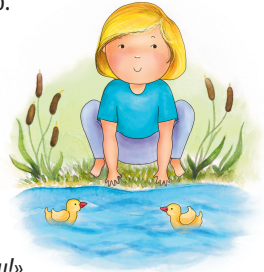

Игроки в это время раскачиваются и кружатся, расставив руки в стороны.

При слове «замри» замирают в позе, изображая любой предмет или животное из карточек йога-азбуки. Далее ведущий по очереди подходит к каждому игроку и дотрагивается до него, «оживляя» фигуру. Игрок показывает выполнение асаны. В конце ведущий выбирает самую лучшую фигуру, и игрок, показавший её, становится ведущим.

#### Вариант 2

Начало, как в первом варианте, только на этот раз фигура из карточек йога-азбуки задаётся ведущим. Он произносит:

> «Море волнуется раз, море волнуется два, море волнуется три, фигура «Жук» на месте замри!»

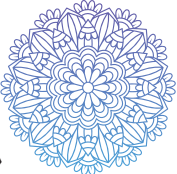

При слове «замри», все замирают в позе, которую назвал ведущий.

Ведущий обходит всех игроков, по очереди «оживляя»

их. Каждый показывает свой вариант «Жука».<br>После этого ведущий выбирает

После этого ведущий выби

самую лучшую фигуру, и игрок, показавший её, становится ведущим.

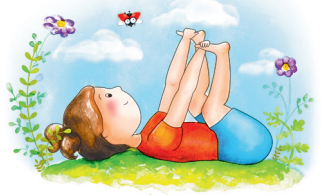

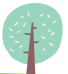

#### Вариант 3Начало, как в первом варианте е, только на этот раз ведущим задаётся буква из набора карточек йога-азбуки. Он произносит:

«Море волнуется раз, море волнуется два, море волнуется три, фигура «А» на месте замри!»

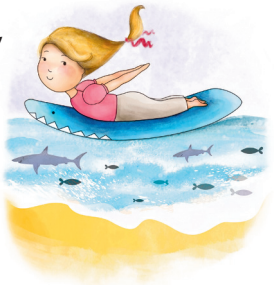

При слове «замри», все замирают в позе, которая соответствует букве А, т. е. в позе «Акула». Ведущий обходит всех игроков, по очереди «оживляя» их. Каждый показывает свой вариант позы йоги на букву А.

После этого ведущий выбирает самую лучшую фигуру, и игрок, показавший её, становится ведущим.

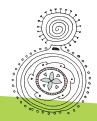

#### 15. Раз, два, три — дерево, замри!

Ведущий становится около одной стены комнаты, а все игроки — у противоположной стены в позе «Дерево». Если вы находитесь в большом помещении, то можно встать в ряд. Цель игры — дойти до противоположной стены. Ведущий поворачивается к группе спиной и считает вслух: «Раз, два, три — дерево, замри!» В это время все дети могут идти или бежать вперёд, но когда ведущий поворачивается, все должны замереть в позе «Дерево».

Если ведущий заметил, что участник стоит на двух ногах или идёт вперёд, он отправляет его на исходную позицию. Тот, кто первым достигнет противоположной стены, становится ведущим в следующем раунде. х<br>Т

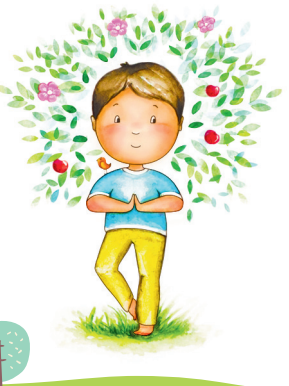

#### 16. Учитель йоги

Все игроки встают в круг. Каждый участник получает карточку с позой и не показывает её другим.

Затем каждый ребёнок объясняет словами другим

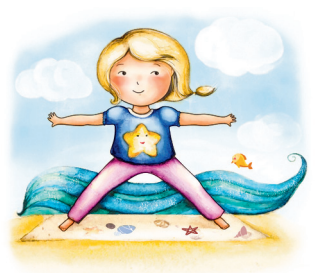

объясняет словами другим<br>участникам, как выполнить позу. При этом нельзя самому показывать позу и говорить её название.

Позвольте детям фантазировать, пусть они придумают совершенно новое название позы.

В эту игру можно играть в паре «взрослый–ребёнок». Сначала взрослый выступает в роли инструктора, а потом наоборот.

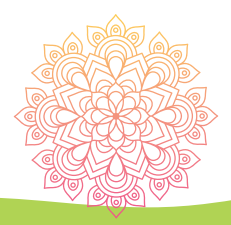

### 17. Йога-тропа

Разложите на полу коврики по кругу. Выберите из набора количество карточек, равное количеству участников. Положите каждому участнику на коврик одну карточку.

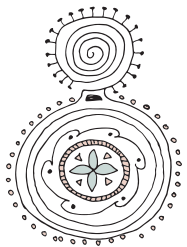

Включите музыку, и пока она звучит, ребёнок выполняет позу со своей карточки. Когда музыка заканчивается, нужно перейти на следующий коврик (по часовой стрелке).

Опять включите музыку, дети выполняют новую позу. Таким образом, обойдя все коврики, ребёнок выполняет комплекс поз.

Игра заканчивается, когда игроки возвращаются на своё первоначальное место.

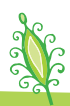

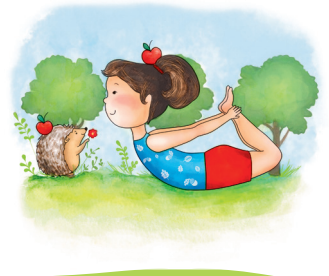

#### 18. Контактная йога 18. Контактная йога<br>Попросите детей разделиться на пары. Каждый р ребёнок по очереди выбирает позу из набора карточек, после чего вся группа выполняет её в пар рах, сохраняя контакт.

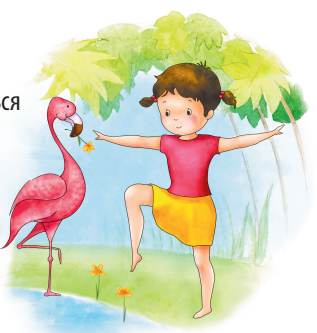

Используйте свою фантазию! Пусть наша подборка просто поможет НАЧАТЬ играть, откроет возможность взглянуть на йога-игры под другим углом. Мы уверены, что вы придумаете множество собственных игр и вариантов использования йога-карточек к.

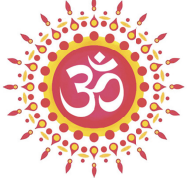

ЗАНИМАЙТЕСЬ ВМЕСТЕ С ДЕТЬМИ! Проявляйте сами интерес к физич еским занятиям и тогда сможете легко увлечь детей. Желаем вам радости от совместных занятий йогой!

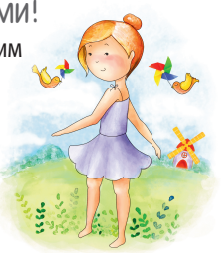

Более подробную информацию о занятиях йогой с детьми можно найти на нашем сайте или в социальных сетях:

> www.yoga-azbuka.ru https://www.instagram.com/yoga\_azbuka/ https://www.facebook.com/yogaazbuka/ https://vk.com/yoga\_azbuka

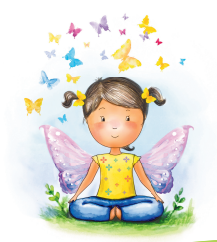